## The l3graphics package Graphics inclusion support

The L<sup>AT</sup>FX3 Project<sup>\*</sup>

Released 2020-09-01

## **1 l3graphics documentation**

## **1.1 Driver functions**

Inclusion of graphic files requires a range of low-level data be passed to the driver layer. These functions are primarily aimed at supporting this work.

<span id="page-0-6"></span><span id="page-0-5"></span><span id="page-0-2"></span><span id="page-0-1"></span><span id="page-0-0"></span>Array to decode color in bitmap graphic: when non-empty, this should be in the form of one, two or three pairs of real numbers in the range [0*,* 1], separated by spaces. \l\_graphics\_decodearray\_tl \l\_graphics\_interpolate\_bool Indicates whether interpolation should be applied to bitmap graphic files. The page to extract from a multi-page graphic file: used for .pdf files which may contain multiple pages. \l\_graphics\_page\_int The nature of the page box setting used to determine the bounding box of material: used for .pdf files which feature multiple page box specifications. \l\_graphics\_pagebox\_tl \l\_graphics\_draft\_bool Switch to enable draft mode: graphics are read but not included when this is true. Dimensions which return the points  $(\langle llx \rangle, \langle lly \rangle)$  and  $(\langle urx \rangle, \langle ury \rangle)$  for the graphic. For many graphics only the resulting height and width are significant, but this is driverdependent. \l\_graphics\_llx\_dim \l\_graphics\_lly\_dim \l\_graphics\_urx\_dim \l\_graphics\_ury\_dim The name of a graphics file being loaded: usually the same as the input file name, but \l\_graphics\_name\_bool

<span id="page-0-4"></span><span id="page-0-3"></span>may be altered by some drivers.

<sup>∗</sup>E-mail: [latex-team@latex-project.org](mailto:latex-team@latex-project.org)

<span id="page-1-0"></span>\graphics\_bb\_save:n \graphics\_bb\_save:x \graphics\_bb\_restore:nF \graphics\_bb\_restore:xF  $\langle$ graphics\_bb\_save:n  $\langle$ graphic $\rangle$ }  $\langle$ graphics\_bb\_restore:nF { $\langle$ graphic}} { $\langle$ false code}}

This pair of functions are used to cache the bounding box of an  $\langle graphic \rangle$  so that extraction/reading is only required once. The save function stores the values from  $\lceil \cdot \rceil$ graphics llx dim,  $\lceil$  graphics lly dim,  $\lceil$  graphics urx dim and  $\lceil$  graphics ury\_dim as constants. The restore function will then look up values for the bounding box of an *(graphic)* and set the four dimensions appropriately. For any one *(graphic)* the bounding box will be constant, so the save function should only be called once. Thus a typical use case is

```
\graphics_bb_restore:nF { <name> }
\overline{f}% Code to read the bb
  \graphics_bb_save:n { <name> }
}
```
*i.e.* every use of a bounding box will attempt to restore saved data, and saving will only take place where that is not possible.

Note that the *(graphic)* may not be a simple file name: a multi-page PDF, for example, will need to have the bounding box cached for each page used.

#### <span id="page-1-1"></span> $\langle$ graphics\_extract\_bb:n  $\langle$ file)} \graphics\_extract\_bb:n

Extracts bounding box data for the graphic (*file*) using the extractbb utility, and stores the bounding box of the graphic file in \l\_graphics\_llx\_dim, \l\_graphics\_lly\_dim, \l\_graphics\_urx\_dim and \l\_graphics\_ury\_dim.

The  $\langle file \rangle$  name should be fully-qualified and sanitized: no search or other manipulation is carried out at this level. No check is made on the file *type* at this stage: it is assumed that the driver code using this function has made such a check. File types such as .pdf and .jpg are appropriate for parsing using this function.

When  $\lvert \mathcal{L}_g \rvert$  and  $\lvert \mathcal{L}_g \rvert$  is positive the appropriate page will be queried from the graphic file.

Note that this function requires pipe shell calls to be enabled: this is generally true but may require the option --enable-pipes to be enabled when running the T<sub>E</sub>X job.

<span id="page-1-2"></span>\graphics\_read\_bb:n

### $\langle$ graphics\_read\_bb:n  $\{(file)\}$

Parses the graphic (*file*) to find a PostScript-style bounding box line of the form

%%BoundingBox: llx lly urx urx

where  $\langle llx\rangle, \langle lly\rangle, \langle urx\rangle$  and  $\langle ury\rangle$  are the corners of the bounding box expressed in Post-Script ("big") points. The values are stored in \l\_graphics\_llx\_dim, \l\_graphics\_lly\_dim, \l\_graphics\_urx\_dim and \l\_graphics\_ury\_dim.

The  $\langle file \rangle$  name should be fully-qualified and sanitized: no search or other manipulation is carried out at this level. No check is made on the file *type* at this stage: it is assumed that the driver code using this function has made such a check. File types such as .eps and .bb/.xbb are appropriate for parsing using this function.

<span id="page-2-3"></span><span id="page-2-2"></span><span id="page-2-1"></span>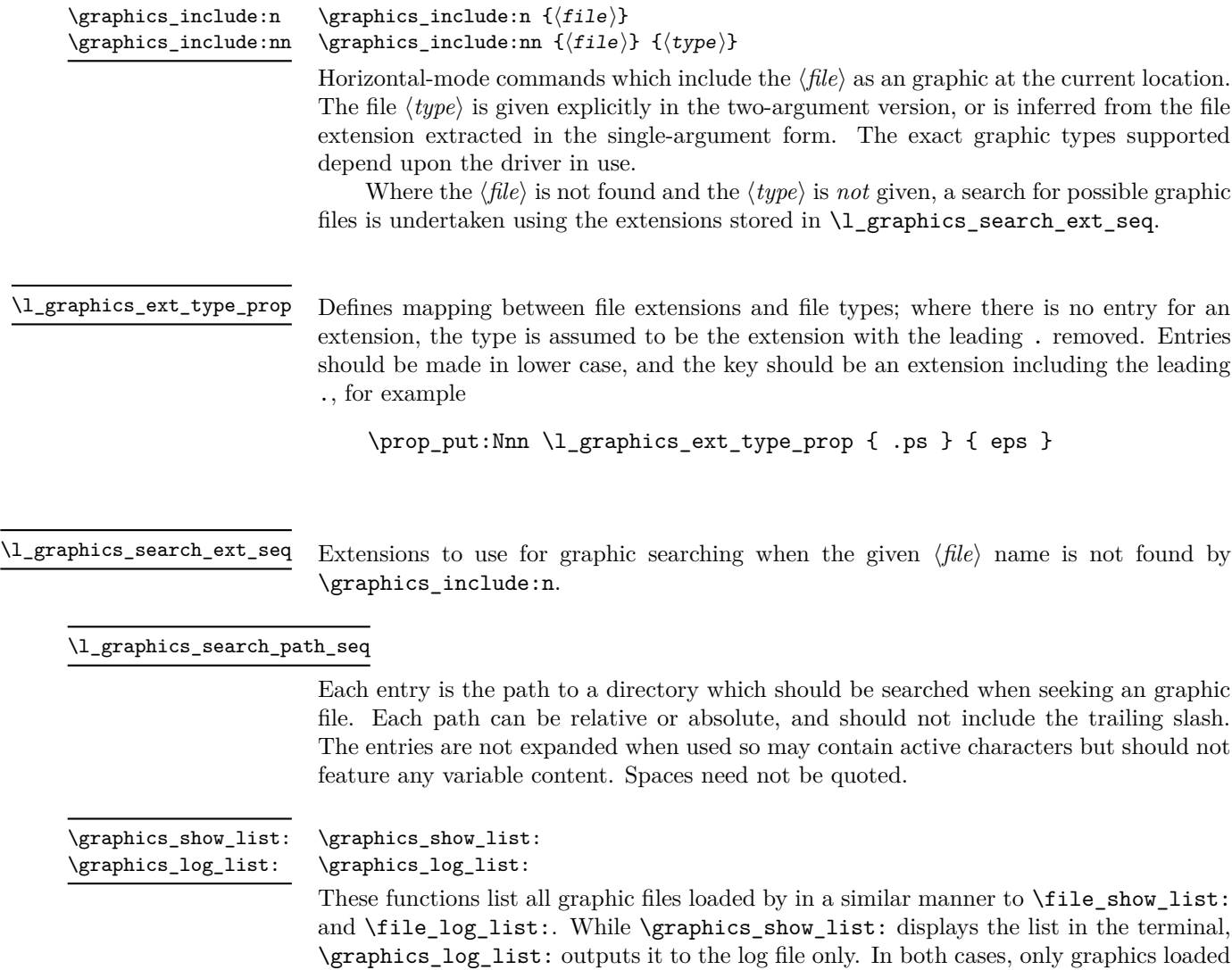

# **Index**

<span id="page-2-4"></span><span id="page-2-0"></span>by l3graphics are listed.

The italic numbers denote the pages where the corresponding entry is described, numbers underlined point to the definition, all others indicate the places where it is used.

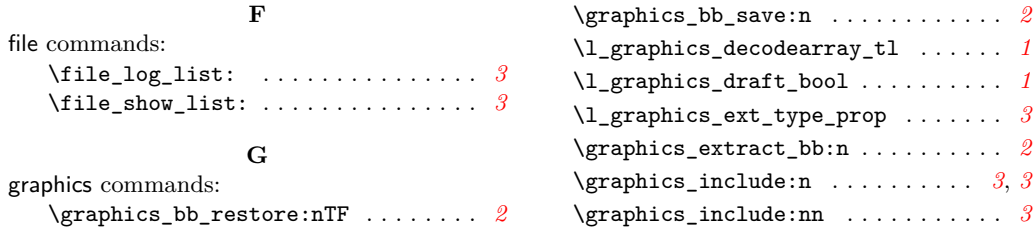

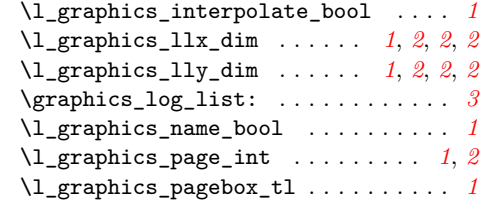

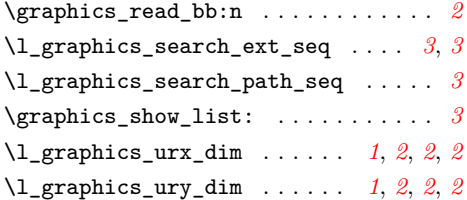